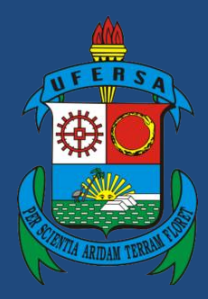

**Universidade Federal Rural do Semi-Árido**

# **Manual do Processo**

# **Macroprocesso: Gestão Financeira, Contábil e de Custos**

**Processo: Empenho de Bolsas**

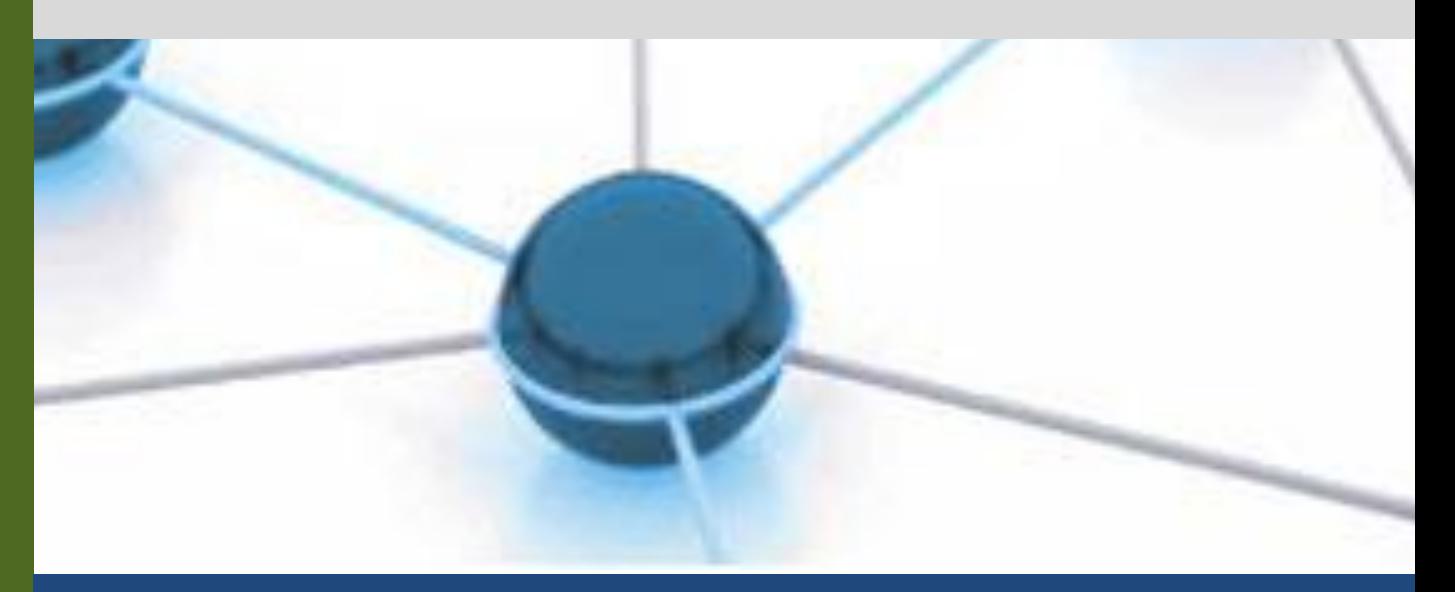

**Versão: 2.0 Data: 03/05/2023**

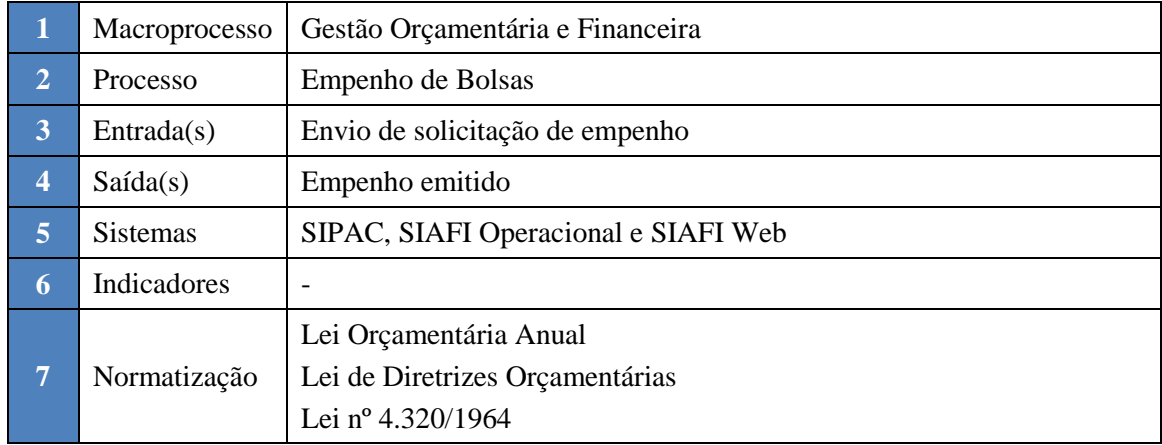

# **1. INFORMAÇÕES DO PROCESSO**

#### **2. OBJETIVO DO PROCESSO**

O processo "Empenho de Bolsas" tem por objetivo descrever as atividades relacionadas ao Empenho de Bolsas da UFERSA.

## **3. DEFINIÇÕES E SIGLAS**

- DCF: Diretoria de Contabilidade e Finanças;
- PROAD: Pró-Reitoria de Administração.
- PROPLAN: Pró-Reitoria de Planejamento;
- SIPAC: Sistema Integrado de Patrimônio, Administração e Contratos;
- SEORC: Setor Orçamentário;
- SIAFI: Sistema Integrado de Administração Financeira;

### **4. DESCRIÇÃO DAS ATIVIDADES**

#### **PROCESSO:**

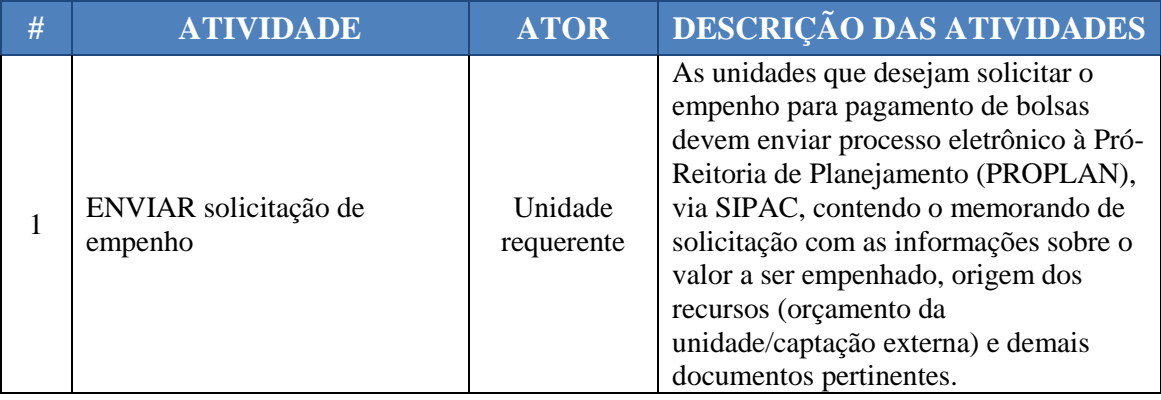

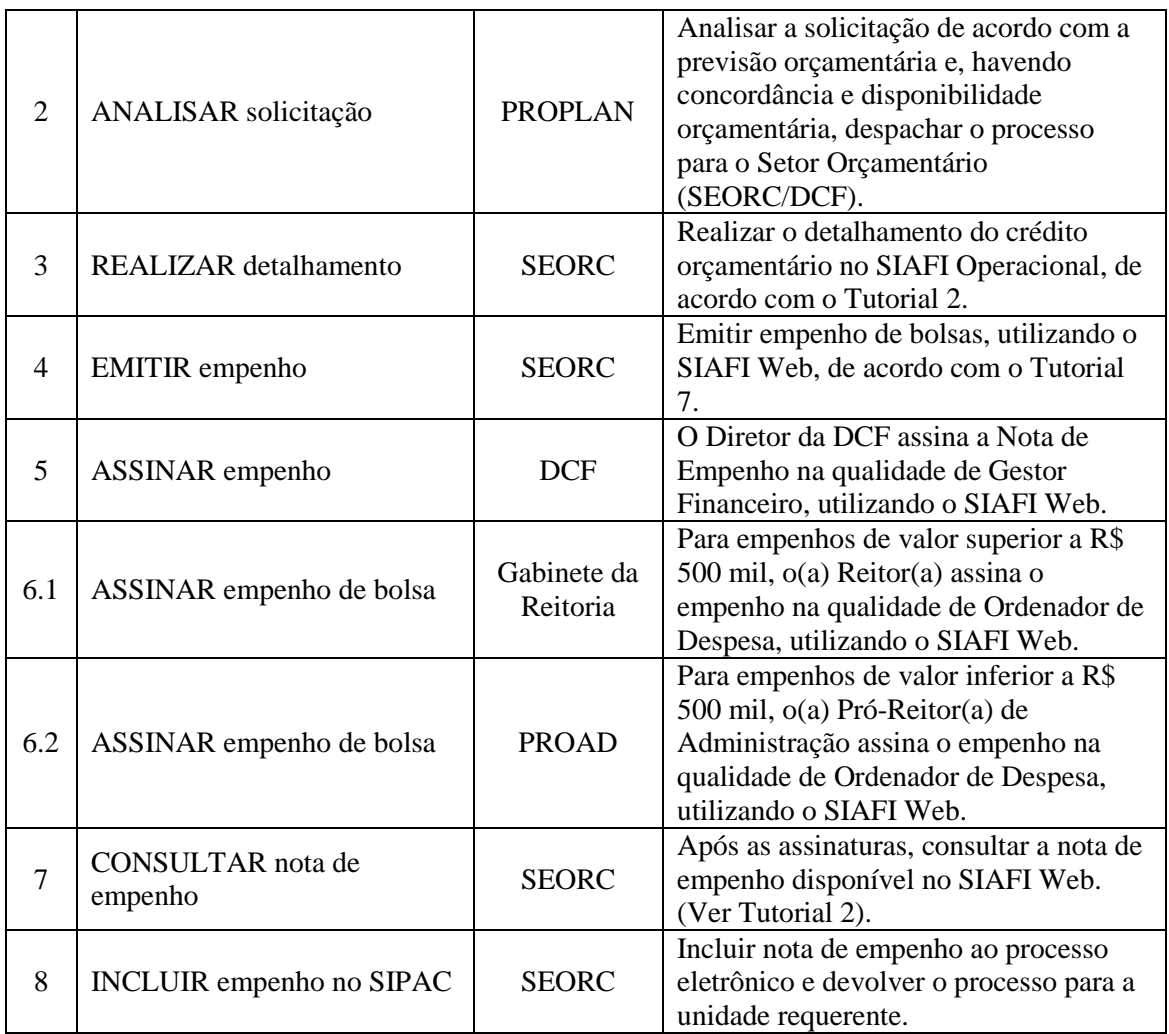

#### **5. DOCUMENTOS COMPLEMENTARES**

- Plano de Contas SIAFI;
- Tutorial Base 01 Envio de Memorando no SIPAC;
- Tutorial 02 Detalhar Crédito Orçamentário;
- Tutorial 06 Assinar Empenho no SIAFI WEB;
- Tutorial 07 Emissão de Empenho de Bolsas;
- Tutorial 08 Inclusão de Nota de Empenho.

# **6. CONTROLE DE VERSÕES**

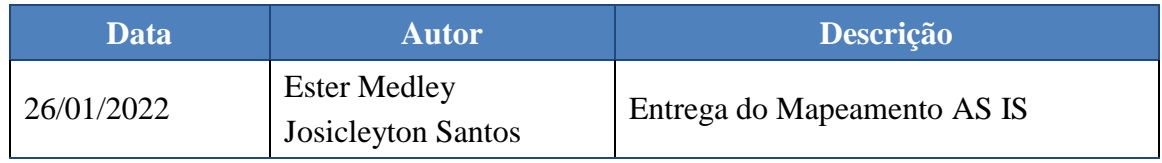

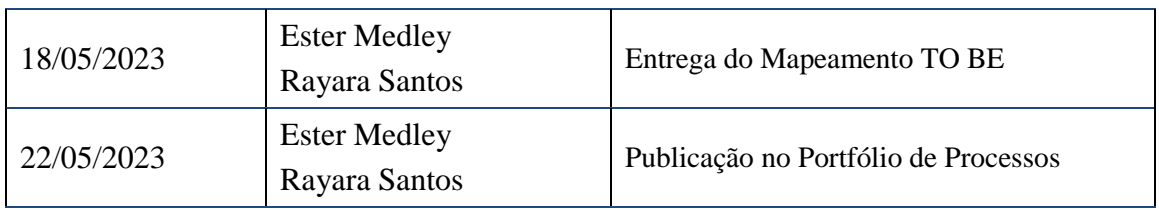

#### **7. RESPONSABILIDADES**

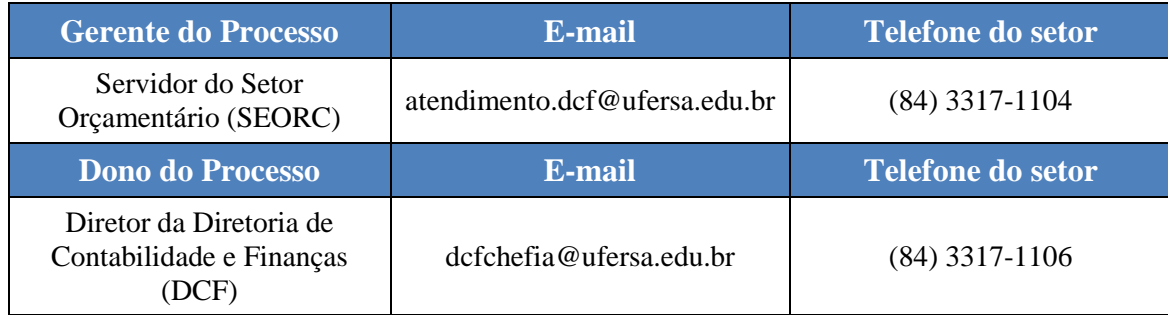